Problem:

- Each fuel cycle requires re-snapping of all IC's in BOTH units.
- We have 4 core stages of ICs from 100% power to RHR.
- Considerable man hours of simulator and instructor time.
- Constant battle as the ICs always seemed to be wrong. Switches missed/parameters out of control band, decay heat, metal temperatures etc.
- Need to create new ICs for plant data comparisons

Goals:

- **EXPERTE MECHANISM FOR AUTOMATIC CREATION OF ICS for all core** stages.
- **Provide flexibility of simulator configuration to the instructor.** 
	- **Power levels, load/unload rates, RCS temperatures/pressures, system** alignments, xenon/decay heat etc.

**E** Solution at first seemed simple, just create Automated Plant Procedure files (APP files) from the instructor station to perform the actions. You could even simply use the instructor station to 'record' the control actions to create them.

### ■ but……

- **.** Timing of events. Simply recording the actions of the operator/ instructor would work for specific set of conditions, but is very limited. (SG levels in manual, lake temperatures, core stages etc)
- Very difficult to provide any real flexibility to the instructor or simulator staff

Solution:

- **E** Use the APP files, but create an instructor interface to create them in text format.
- Also create numerous 'controllers' used by the system to accommodate for different system conditions.
- **E** Always for the program to run in 'real time' which solves problems with core burnup, decay heat, metal temperatures etc.
- Create the mechanism for running these file offline or online
	- Online was very helpful for creating the program
	- **Offline is infinitely useful for performing the actual IC shoot as precious I/** O time is not needed.

### Controllers created:

- 1. Auto Temperature
- 2. Auto AFD
- 3. Auto SJAE DP
- 4. Auto Main Feedwater (used at low power when normal SG level is unstable)
- 5. Auto Pressurizer Level (used to drive Pressurizer Level to desired value for shutdown ICs)
- 6. Auto Steam Dump Cooldown
- 7. Auto CCW temperature
- 8. Auto CCW flow
- 9. Auto RHR temperature
- 10. Auto RHR flow

### Additional items:

- 1. Flag to turn I/O on/off
- 2. Flag to turn off all auto controllers on IC reset

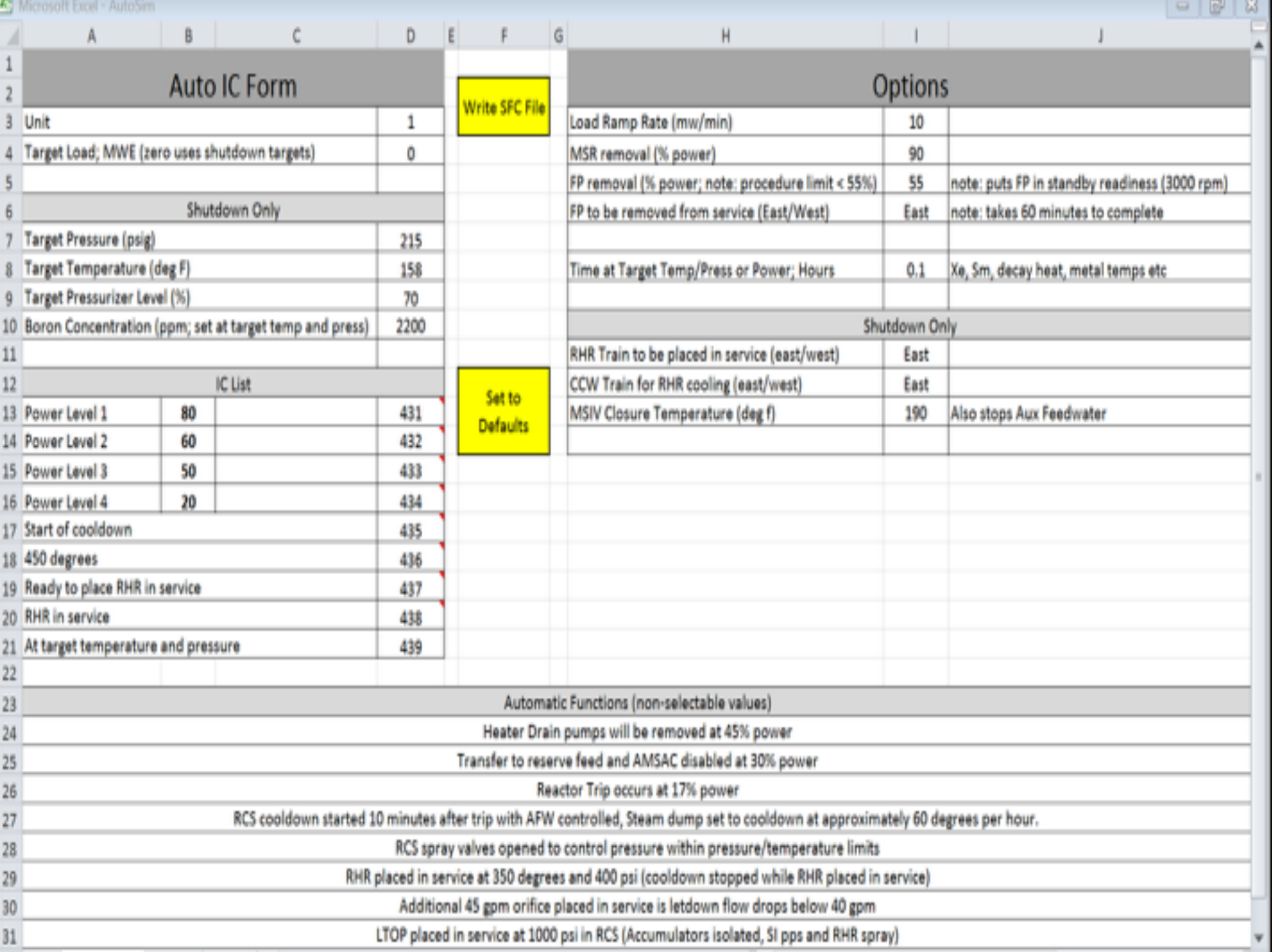

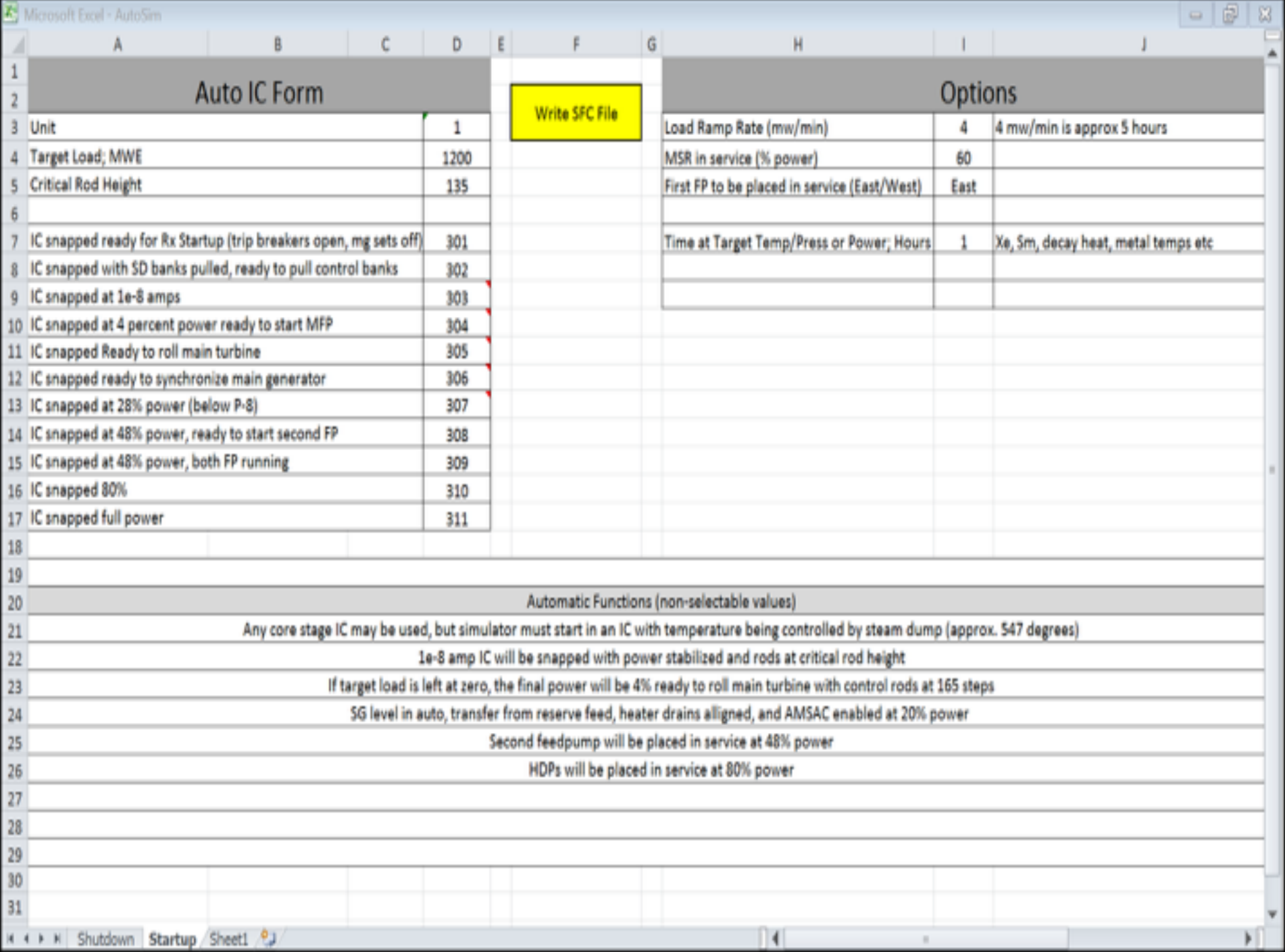

#### ■ Result…success!

- 1. Last core cycle (just about a month ago).
- 2. Ran program on 4 different machines overnight and created all of the ICs needed to RHR for 2 core stages on each unit.
- 3. Just repeated for other core stages and the startup ICs.
- 4. Created the ICs for the steady state test needed from the new startup data.

**E** Takeaways.

- **Example 1 Start at the beginning figuring out the auto controllers you will** need.
- **Put them in a new, separate module and create extra controllers** (because you will forget something)
- Create the I/O flag so the development work can be done on the I/ O (remember you cannot use any overrides).
- **Get a picky instructor to help you fine tune the end product.**

### Questions???

Problem:

- **E** Never seem to have data on the points we needed.
- Collecting exam validation (NRC) data was cumbersome and not always complete for specific scenarios.
- **Have you heard the phrase: "The simulator didn't do that when** we validated" or "last week when we ran it"
- **.** "I wrote a DR on something I saw on the simulator" (of course no IC was snapped to troubleshoot)

- Anyone else here have the instructor that "knows everything" but everything he/she knows is always wrong"
- **Everything he/she writes become a science project for the** software staff. Trying to reproduced the conditions and explaining system response.

# Trending Simulator Variables Just the facts please:

- **So what really did happen?**
- **E** When did it happen?
- **How did the system really respond?**
- **.** What is different this time?

- Solution: Use a data historian service to collect historical data on ALL the simulator variables ALL the time.
- **E** Keep the history for a year.
- $\blacktriangleright$  Build in the tool to store exam validation data on a secure server, and simply switch the IP configuration when not in "Exam" mode.

- Data: We collect on the simulator 21,000 data points 4x / Sec. using InStep historian software.
- **Data is easy to retrieve and easy to view.**
- **. Data compression is excellent. 1 month of simulator data** typically occupies 2GB of hard drive space.
- **Exam data is simply routed to a secure server vs. our normal** 'training' history server.

- **EXECUTE:** Results. Much less time spent trying to reproduce conditions as you can now go back into history and view them.
- **. Instructors are becoming more and more savvy at using the** software and researching information BEFORE they write the DR.
- **. NRC exam history is now painless as all switch** manipulations, alarms, and all simulator variables are recorded and trended.

### Questions???